## Package 'svglite'

December 8, 2023

<span id="page-0-0"></span>Title An 'SVG' Graphics Device

Version 2.1.3

Description A graphics device for R that produces 'Scalable Vector Graphics'. 'svglite' is a fork of the older 'RSvgDevice' package.

License GPL  $(>= 2)$ 

URL <https://svglite.r-lib.org>, <https://github.com/r-lib/svglite>

BugReports <https://github.com/r-lib/svglite/issues>

**Depends** R  $(>= 3.5.0)$ 

**Imports** systemfonts  $(>= 1.0.0)$ 

**Suggests** covr, fontquiver  $(>= 0.2.0)$ , htmltools, knitr, rmarkdown, testthat  $(>= 3.0.0)$ , xml2  $(>= 1.0.0)$ 

LinkingTo cpp11, systemfonts

VignetteBuilder knitr

Config/Needs/website tidyverse/tidytemplate

Encoding UTF-8

RoxygenNote 7.2.3

SystemRequirements libpng

Config/testthat/edition 3

NeedsCompilation yes

Author Hadley Wickham [aut], Lionel Henry [aut], Thomas Lin Pedersen [cre, aut] (<<https://orcid.org/0000-0002-5147-4711>>), T Jake Luciani [aut], Matthieu Decorde [aut], Vaudor Lise [aut], Tony Plate [ctb] (Early line dashing code), David Gohel [ctb] (Line dashing code and early raster code), Yixuan Qiu [ctb] (Improved styles; polypath implementation), Håkon Malmedal [ctb] (Opacity code), Posit, PBC [cph, fnd]

<span id="page-1-0"></span>Maintainer Thomas Lin Pedersen <thomas.pedersen@posit.co> Repository CRAN Date/Publication 2023-12-08 16:20:13 UTC

## R topics documented:

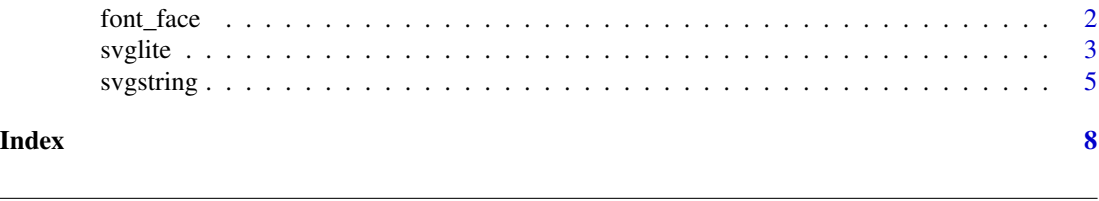

<span id="page-1-1"></span>

font\_face *Create a font-face specification*

#### Description

Webfonts in SVG and HTML can either be specified manually using the @font-face at-rule, or imported from e.g. Google Fonts using the @import at-rule. font\_face() helps you create a valid @font-face block for the web\_fonts argument in [svglite\(\)](#page-2-1) and [svgstring\(\)](#page-4-1) functions.

#### Usage

```
font_face(
  family,
 woff2 = NULL,woff = NULL,
 ttf = NULL,otf = NULL,eot = NULL,
  svg = NULL,
  local = NULL,weight = NULL,style = NULL,
  range = NULL,
 variant = NULL,
  stretch = NULL,
 feature_setting = NULL,
  variation_setting = NULL
)
```
# Arguments

family The font family name this font should respond to.

woff2, woff, ttf, otf, eot, svg

URLs to the font in different formats. At least one must be given. Best browser support is provided by the woff format.

#### <span id="page-2-0"></span>svglite 3

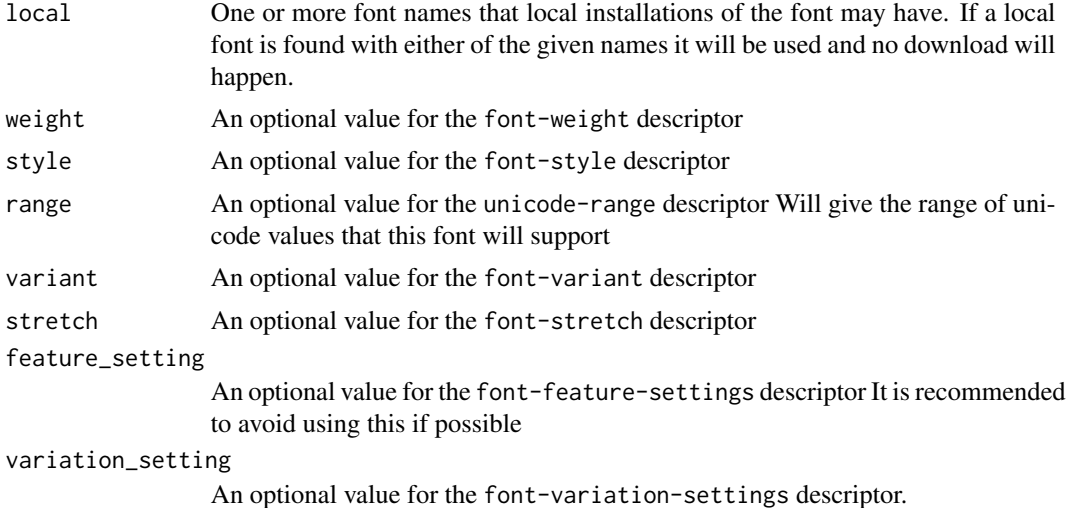

#### Value

A character string with the @font-face block.

#### Examples

```
font_face(
 family = "MyHelvetica",
  ttf = "MgOpenModernaBold.ttf",
  local = c("Helvetica Neue Bold", "HelveticaNeue-Bold"),
  weight = "bold"
\lambda
```
#### <span id="page-2-1"></span>svglite *An SVG Graphics Driver*

#### Description

This function produces graphics compliant to the current w3 svg XML standard. The driver output is currently NOT specifying a DOCTYPE DTD.

#### Usage

```
svglite(
  filename = "Rplot%03d.svg",
 width = 10,
 height = 8,
 bg = "white",
  pointsize = 12,
  standalone = TRUE,
```
4 svglite states and the state of the state of the state state state  $\sim$  svglite

```
system_fonts = list(),
  user_fonts = list(),web_fonts = list(),
  id = NULL,fix_text_size = TRUE,
  scaling = 1,
  always<sub>valid</sub> = FALSE,
  file
\mathcal{L}
```
### Arguments

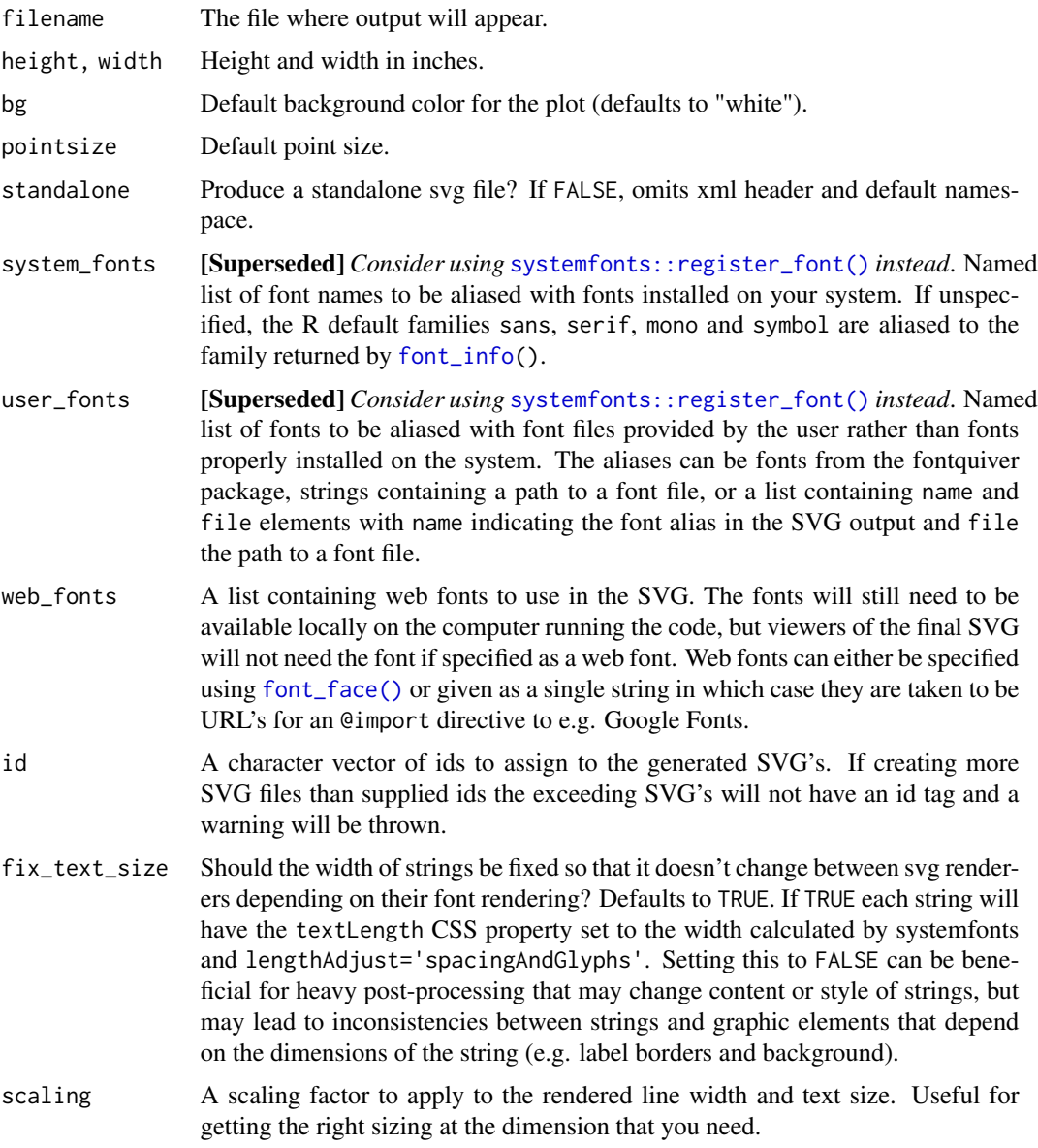

<span id="page-3-0"></span>

#### <span id="page-4-0"></span>svgstring 5

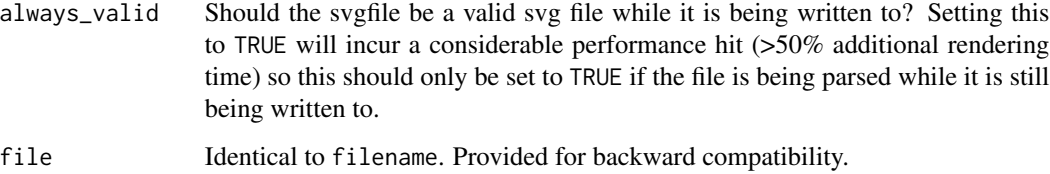

#### Details

svglite provides two ways of controlling fonts: system fonts aliases and user fonts aliases. Supplying a font alias has two effects. First it determines the font-family property of all text anchors in the SVG output. Secondly, the font is used to determine the dimensions of graphical elements and has thus an influence on the overall aspect of the plots. This means that for optimal display, the font must be available on both the computer used to create the svg, and the computer used to render the svg. See the fonts vignette for more information.

#### Author(s)

This driver was written by T Jake Luciani <jakeluciani@yahoo.com> 2012: updated by Matthieu Decorde <matthieu.decorde@ens-lyon.fr>

#### References

*W3C Scalable Vector Graphics (SVG)*: <https://www.w3.org/Graphics/SVG/>

#### See Also

[pictex](#page-0-0), [postscript](#page-0-0), [Devices](#page-0-0)

#### Examples

```
# Save to file
svglite(tempfile("Rplots.svg"))
plot(1:11, (-5:5)^2, type = "b", main = "Simple Example")dev.off()
```
<span id="page-4-1"></span>svgstring *Access current SVG as a string.*

#### Description

This is a variation on [svglite](#page-2-1) that makes it easy to access the current value as a string.

#### Usage

```
svgstring(
  width = 10,
  height = 8,bg = "white",pointsize = 12,
  standalone = TRUE,
  system_fonts = list(),
  user_fonts = list(),web_fonts = list(),id = NULL,fix_text_size = TRUE,
  scaling = 1
\mathcal{L}
```
#### Arguments

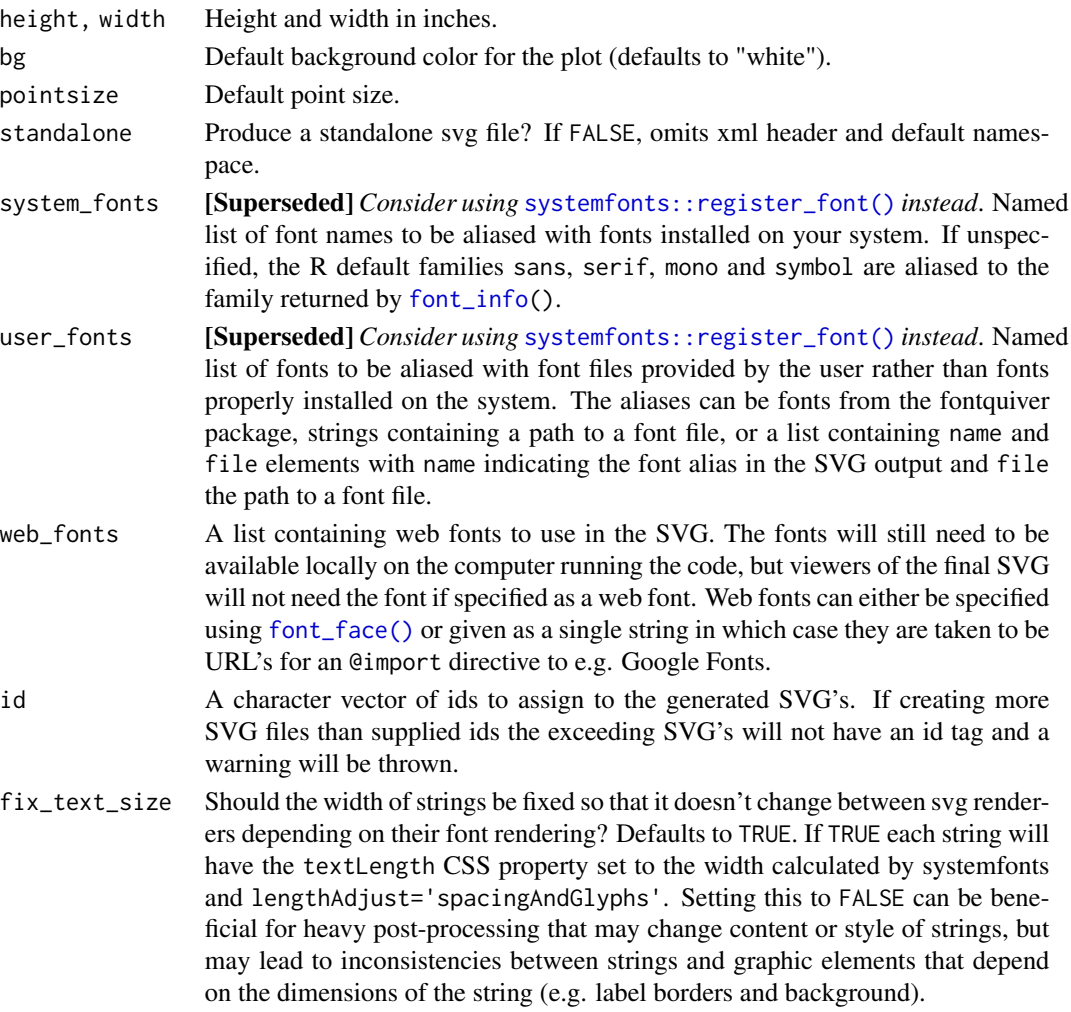

<span id="page-5-0"></span>

#### <span id="page-6-0"></span>svgstring 7 and 7 and 7 and 7 and 7 and 7 and 7 and 7 and 7 and 7 and 7 and 7 and 7 and 7 and 7 and 7 and 7 and 7 and 7 and 7 and 7 and 7 and 7 and 7 and 7 and 7 and 7 and 7 and 7 and 7 and 7 and 7 and 7 and 7 and 7 and 7

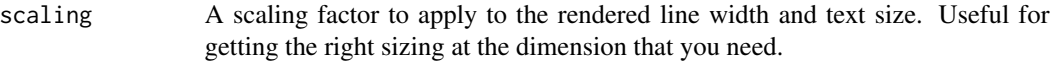

#### Details

See [svglite\(](#page-2-1)) documentation for information about specifying fonts.

#### Value

A function with no arguments: call the function to get the current value of the string.

#### Examples

```
s <- svgstring()
s()
plot.new()
s()
text(0.5, 0.5, "Hi!")
s()
dev.off()
s <- svgstring()
plot(rnorm(5), rnorm(5))
s()
dev.off()
```
# <span id="page-7-0"></span>Index

∗ device svglite, [3](#page-2-0) Devices, *[5](#page-4-0)* font\_face, [2](#page-1-0) font\_face(), *[4](#page-3-0)*, *[6](#page-5-0)* font\_info, *[4](#page-3-0)*, *[6](#page-5-0)* pictex, *[5](#page-4-0)* postscript, *[5](#page-4-0)* svglite, [3,](#page-2-0) *[5](#page-4-0)*, *[7](#page-6-0)* svglite(), *[2](#page-1-0)* svgstring, [5](#page-4-0) svgstring(), *[2](#page-1-0)* systemfonts::register\_font(), *[4](#page-3-0)*, *[6](#page-5-0)*